## <<Color 1.5 & Final Cu>>

 $<<$ Color 1.5 & Final Cut Pro 7

- 13 ISBN 9787121106613
- 10 ISBN 7121106612

出版时间:2010-5

页数:309

字数:550400

PDF

http://www.tushu007.com

## <<Color 1.5 & Final Cu>>

CoIor 1.5 Final CutPro

Final Cut Studio

## <<Color 1.5 & Final Cu>>

Final Cut Pro 7 Color 1.5

Final Cut Pro Color

Final Cut Studio **Final Cut Studio** Research Assessment Research Studio Research Research Research Research Research Research Research Research Research Research Research Research Research Research Research Research Resear

# <<Color 1.5 & Final Cu>>

### , tushu007.com

 $15$ Final Cut Pro<br>Final Cut Pro<br>Trinal Cut Pro  $\ulcorner$  UCLA $\ulcorner$  AFI

# <<Color 1.5 & Final Cu>>

# 1 Final Cut Pro  $\sim$  2

 $3$  $\kappa$  , and  $\kappa$  , and  $\kappa$  has no  $\kappa$  has no  $\kappa$  has no  $\kappa$  has no  $\kappa$ 

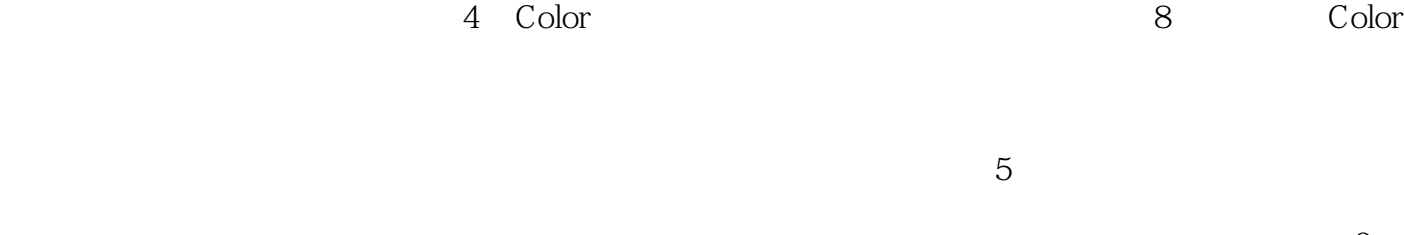

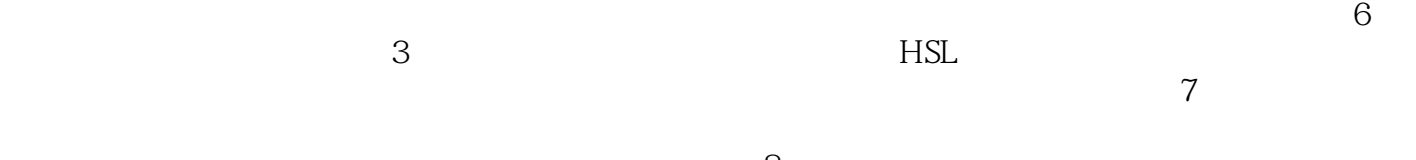

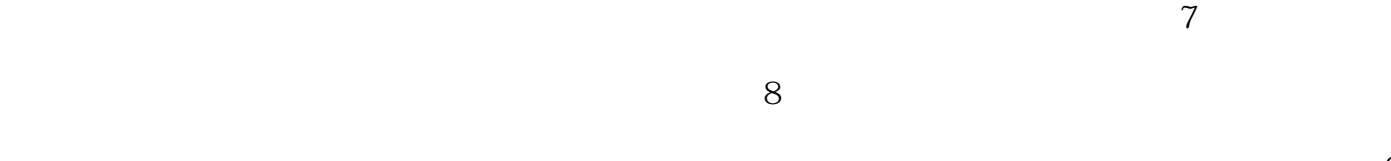

 Color中的动画效果 添加关键帧 关键帧的操作 选择关键帧 删除关键帧 在其他工作间设置  $11$ 

 $8<sub>3</sub>$  $\mathcal{L}$  $\rm Finder$  $\mathsf{CopyTo}$  $10$ 

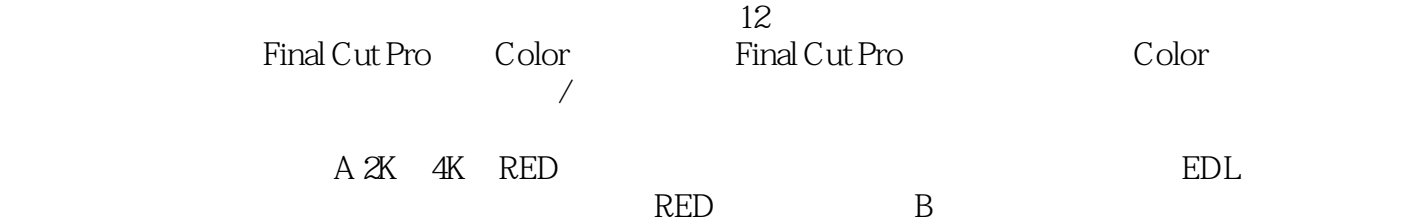

# <<Color 1.5 & Final Cu>>

 $\text{DVD}$ 

Color 1.5 & Final Cut Pro 7

# <<Color 1.5 & Final Cu>>

本站所提供下载的PDF图书仅提供预览和简介,请支持正版图书。

更多资源请访问:http://www.tushu007.com